# FaithX Sample Registration - Child

## **STEP 1:** Select correct registration categories

#### **FIRST SELECTION:**

- Self register yourself with your email
- Someone else (yellow) register someone else with your email (like a guardian adding a dependent)
- Someone else (orange) register someone else with their email (like an advisor adding another advisor)

#### **SECOND SELECTION:**

Choose age of registrant

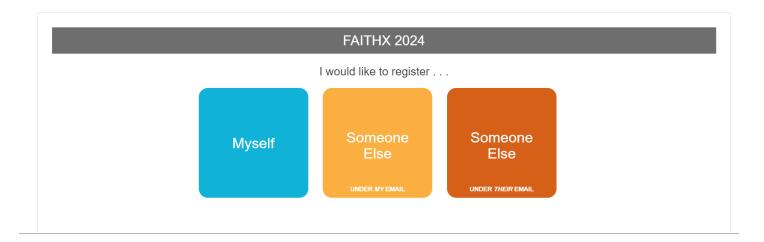

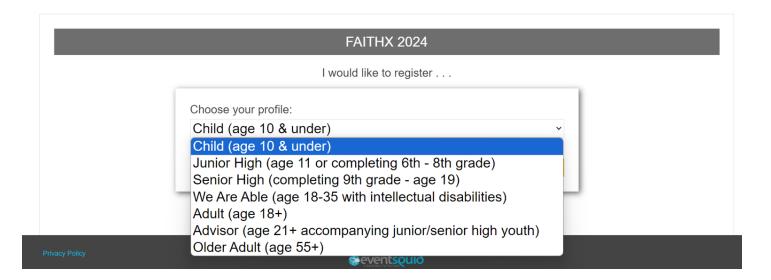

## STEP 2: Enter registrant's contact information

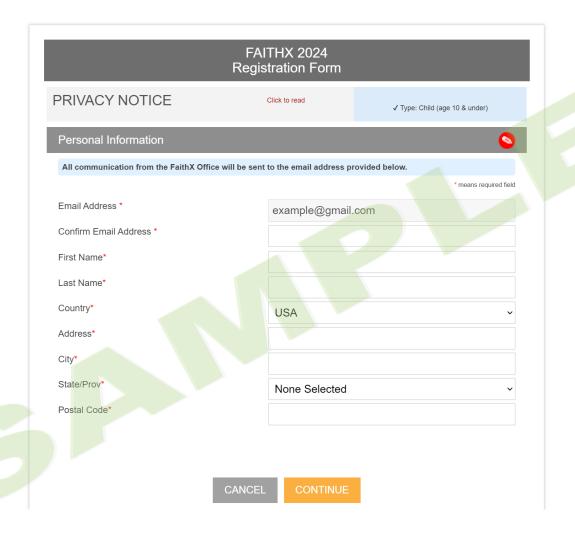

**STEP 3:** Enter additional registrant information

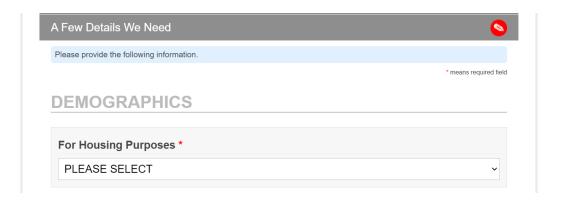

| Parent or Guardian Email *  Parent or Guardian Mobile Phone *  Parent or Guardian Work Phone  Release of Information * As the parent/guardian of the previously named registrant (or the person acting on behalf of the parent/guardian), by checking the box below, I certify that the previously named registrant has permission to provide personal information required to register for a Pathix experience.  Agree  Arrevou attending this FaithX trip alone or with a group? *  Alone  With a group  CHURCH INFORMATION  Church Code *  Please use this format: 00-000 Click here to find your church code.                  | PLEASE SELECT            |                                                                 | ~            |
|----------------------------------------------------------------------------------------------------|--------------------------|-----------------------------------------------------------------|--------------|
| Parent or Guardian Email *  Parent or Guardian Email *  Parent or Guardian Mobile Phone *  Parent or Guardian Work Phone  Release of Information *  As the parent/guardian of the previously named registrant (or the person acting on behalf of the parent/guardian), by checking the box below, I certify that the previously named registrant has permission to provide personal information required to register for a FaithX experience.  Agree  BROUP INFORMATION  Are you attending this FaithX trip alone or with a group? *                                                                                               | A DENIT OF               | OLIA DDIANI INCODMATION                                         |              |
| Parent or Guardian Email *  Parent or Guardian Mobile Phone *  Parent or Guardian Work Phone  Release of Information * As the parent/guardian of the previously named registrant (or the person acting on behalf of the parent/guardian) by checking the box below. I certify that the previously named registrant has permission to provide personal information required to register for a Pathx experience.  Agree  BROUP INFORMATION  Are you attending this FaithX trip alone or with a group? *  Alone  With a group  CHURCH INFORMATION  Church Code *  Please use this format: 00-000 Click here to find your church code. | ARENTOR                  | GUARDIAN INFORMATION                                            |              |
| Parent or Guardian Mobile Phone *  Parent or Guardian Work Phone  Release of Information * As the parent/guardian of the previously named registrant (or the person acting on behalf of the parent/guardian), by checking the box below, I certify that the previously named registrant has permission to provide personal information required to register for a FaithX experience.  Agree  BROUP INFORMATION  Are you attending this FaithX trip alone or with a group? *  Alone  With a group  CHURCH INFORMATION  Church Code *  Please use this format: 00-000  Click here to find your church code.                          | Parent or Guardian       | ı Full Name *                                                   |              |
| Parent or Guardian Mobile Phone *  Parent or Guardian Work Phone  Release of Information * As the parent/guardian of the previously named registrant (or the person acting on behalf of the parent/guardian), by checking the box below, I certify that the previously named registrant has permission to provide personal information required to register for a FaithX experience.  Agree  BROUP INFORMATION  Are you attending this FaithX trip alone or with a group? *  Alone  With a group  CHURCH INFORMATION  Church Code *  Please use this format: 00-000  Click here to find your church code.                          |                          |                                                                 |              |
| Parent or Guardian Mobile Phone *  Parent or Guardian Work Phone  Release of Information * As the parent/guardian of the previously named registrant (or the person acting on behalf of the parent/guardian), by checking the box below, I certify that the previously named registrant has permission to provide personal information required to register for a FaithX experience.  Agree  BROUP INFORMATION  Are you attending this FaithX trip alone or with a group? *  Alone  With a group  CHURCH INFORMATION  Church Code *  Please use this format: 00-000  Click here to find your church code.                          |                          |                                                                 |              |
| Parent or Guardian Work Phone  Release of Information *  As the parent/guardian of the previously named registrant (or the person acting on behalf of the parent/guardian), by checking the box below, I certify that the previously named registrant has permission to provide personal information required to register for a FaithX experience.  Agree  BROUP INFORMATION  Are you attending this FaithX trip alone or with a group? *  Alone  With a group  CHURCH INFORMATION  Church Code *  Please use this format: 00-000 Click here to find your church code.                                                             | Parent or Guardia        | n Email *                                                       |              |
| Parent or Guardian Work Phone  Release of Information *  As the parent/guardian of the previously named registrant (or the person acting on behalf of the parent/guardian), by checking the box below, I certify that the previously named registrant has permission to provide personal information required to register for a FaithX experience.  Agree  BROUP INFORMATION  Are you attending this FaithX trip alone or with a group? *  Alone  With a group  CHURCH INFORMATION  Church Code *  Please use this format: 00-000 Click here to find your church code.                                                             |                          |                                                                 |              |
| Release of Information *  As the parent/guardian of the previously named registrant (or the person acting on behalf of the parent/guardian), by checking the box below, I certify that the previously named registrant has permission to provide personal information required to register for a FaithX experience.  Agree  BROUP INFORMATION  Are you attending this FaithX trip alone or with a group? *  Alone  With a group  CHURCH INFORMATION  Church Code *  Please use this format: 00-000  Click here to find your church code.                                                                                           |                          |                                                                 |              |
| Release of Information *  As the parent/guardian of the previously named registrant (or the person acting on behalf of the parent/guardian), by checking the box below, I certify that the previously named registrant has permission to provide personal information required to register for a FaithX experience.  Agree  BROUP INFORMATION  Are you attending this FaithX trip alone or with a group? *  Alone  With a group  Church Code *  Please use this format: 00-000 Click here to find your church code.                                                                                                    | Parent or Guardia        | n Mobile Phone *                                                |              |
| Release of Information *  As the parent/guardian of the previously named registrant (or the person acting on behalf of the parent/guardian), by checking the box below, I certify that the previously named registrant has permission to provide personal information required to register for a FaithX experience.  Agree  BROUP INFORMATION  Are you attending this FaithX trip alone or with a group? *  Alone  With a group  CHURCH INFORMATION  Church Code *  Please use this format: 00-000 Click here to find your church code.                                                                                            |                          |                                                                 |              |
| Release of Information *  As the parent/guardian of the previously named registrant (or the person acting on behalf of the parent/guardian), by checking the box below, I certify that the previously named registrant has permission to provide personal information required to register for a FaithX experience.  Agree  BROUP INFORMATION  Are you attending this FaithX trip alone or with a group? *  Alone  With a group  CHURCH INFORMATION  Church Code *  Please use this format: 00-000 Click here to find your church code.                                                                                            |                          |                                                                 |              |
| As the parent/guardian of the previously named registrant (or the person acting on behalf of the parent/guardian), by checking the box below, I certify that the previously named registrant has permission to provide personal information required to register for a FaithX experience.  Agree  Are you attending this FaithX trip alone or with a group?  Alone  With a group  Church Code *  Please use this format: 00-000  Click here to find your church code.                                                                                                    | Parent or Guardia        | n Work Phone                                                    |              |
| As the parent/guardian of the previously named registrant (or the person acting on behalf of the parent/guardian), by checking the box below, I certify that the previously named registrant has permission to provide personal information required to register for a FaithX experience.  Agree  Are you attending this FaithX trip alone or with a group?  Alone  With a group  Church Code *  Please use this format: 00-000  Click here to find your church code.                                                                                                    |                          |                                                                 |              |
| As the parent/guardian of the previously named registrant (or the person acting on behalf of the parent/guardian), by checking the box below, I certify that the previously named registrant has permission to provide personal information required to register for a FaithX experience.  Agree  Are you attending this FaithX trip alone or with a group?  Alone  With a group  Church Code *  Please use this format: 00-000  Click here to find your church code.                                                                                                    |                          |                                                                 |              |
| parent/guardian), by checking the box below, I certify that the previously named registrant has permission to provide personal information required to register for a FaithX experience.  Agree  ROUP INFORMATION  Are you attending this FaithX trip alone or with a group? *  Alone  With a group  CHURCH INFORMATION  Church Code *  Please use this format: 00-000 Click here to find your church code.                                                                                                    |                          |                                                                 | ehalf of the |
| Are you attending this FaithX trip alone or with a group?*  Alone  With a group  CHURCH INFORMATION  Church Code *  Please use this format: 00-000 Click here to find your church code.                                                                                                    | parent/quardian), by che | ecking the box below. I certify that the previously named regis |              |
| Are you attending this FaithX trip alone or with a group? *  Alone  With a group  CHURCH INFORMATION  Church Code *  Please use this format: 00-000 Click here to find your church code.                                                                                                    | Agree                    |                                                                 |              |
| Are you attending this FaithX trip alone or with a group? *  Alone  With a group  CHURCH INFORMATION  Church Code *  Please use this format: 00-000 Click here to find your church code.                                                                                                    | ROUP INFO                | DRMATION                                                        |              |
| Church Code * Please use this format: 00-000 Click here to find your church code.                                                                                                    |                          |                                                                 |              |
| CHURCH INFORMATION  Church Code *  Please use this format: 00-000 Click here to find your church code.                                                                                                    | Are you attending        | this FaithX trip alone or with a group? *                       |              |
| Church Code *  Please use this format: 00-000  Click here to find your church code.                                                                                                    | O Alone                  | O With a group                                                  |              |
| Church Code *  Please use this format: 00-000  Click here to find your church code.                                                                                                    |                          |                                                                 |              |
| Please use this format: 00-000<br>Click here to find your church code.                                                                                                    | HURCH INF                | ORMATION                                                        |              |
| Please use this format: 00-000<br>Click here to find your church code.                                                                                                    |                          |                                                                 |              |
| Click here to find your church code.                                                                                                    | Church Code *            |                                                                 |              |
| AITHX INFORMATION                                                                                                    |                          |                                                                 |              |
| AITHX INFORMATION                                                                                                    |                          |                                                                 |              |
| ALLITA INFURIMATION                                                                                                    | AITHV INFO               | DMATION                                                         |              |
|                                                                                                    | ALIHX INFO               | KWATION                                                         |              |
|                                                                                                    | is this your first Fa    | aithX experience? *                                             |              |

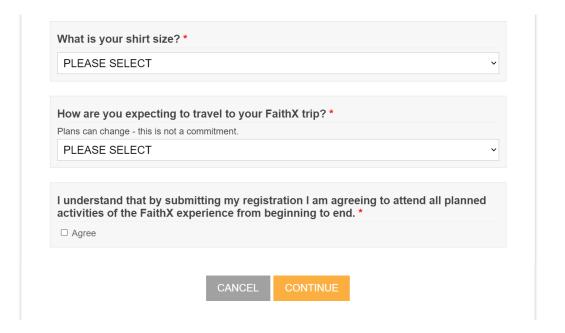

### STEP 4: Make FaithX trip selection

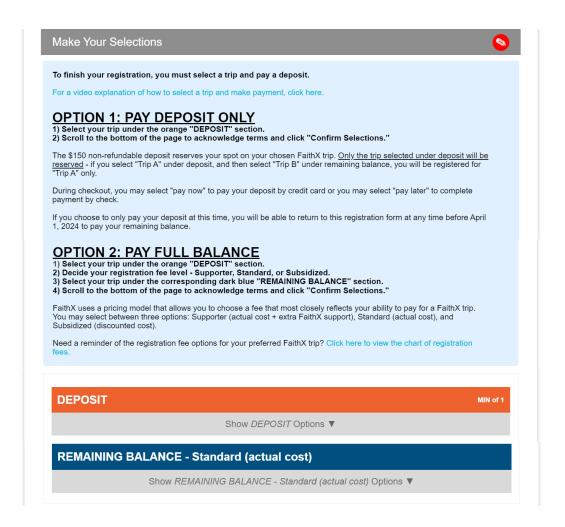

| Sub-Total                                                                                                    | \$150.00                                                     |
|----------------------------------------------------------------------------------------------------|--------------------------------------------------------------|
| Total Due                                                                                                    | \$150.00                                                     |
| I (or the participant's parents or guardians, if the participant is a minor) acknowledge that I am                                                                                                    | n voluntarily agreeing to participate as a FaithX            |
| participant with knowledge of the danger involved.  I will assist the leadership by informing or calling attention to situations which may cause injury for my surface conditions, not feeling well or being fatigued. | yself and/or other participants such as defective equipment, |
| As an adult participant, or parent or guardian of a participant under the age of 18, I agree to assume son/daughter might inflict upon the facility, and/or for transportation if I or my child must be sent home      |                                                              |
| ☐ I ACKNOWLEDGE AND AGREE TO                                                                                                    | THE TERMS ABOVE                                              |

# STEP 5: Add another registrant and/or complete payment

- Add another registrant to add another registrant to your cart before making payment
- Finish & pay later to pay by check mailed to FaithX Office
- Pay now to pay by credit card

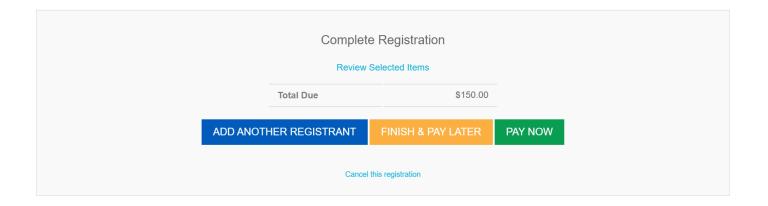